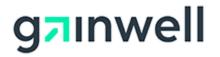

# **ELECTRONIC DATA INTERCHANGE (EDI) APPLICATION**

| 1. Complete this section:                             |                                                           |                                                  |  |  |  |
|-------------------------------------------------------|-----------------------------------------------------------|--------------------------------------------------|--|--|--|
| Billing Entity Type:                                  |                                                           |                                                  |  |  |  |
|                                                       | ID:                                                       | ice Location ID:                                 |  |  |  |
| Business Name:                                        |                                                           |                                                  |  |  |  |
|                                                       |                                                           | State: ZIP:                                      |  |  |  |
|                                                       | Contact Person: Contact Telephone:                        |                                                  |  |  |  |
| Email Address:                                        |                                                           |                                                  |  |  |  |
|                                                       |                                                           | Telephone:                                       |  |  |  |
| Secondary Email Address (optional):                   |                                                           |                                                  |  |  |  |
|                                                       |                                                           |                                                  |  |  |  |
| 2. Please choose any that apply:                      |                                                           |                                                  |  |  |  |
| What software will the billin                         | ig entity use?                                            |                                                  |  |  |  |
| Provider Electronic Sol                               |                                                           |                                                  |  |  |  |
|                                                       |                                                           | oftware Name                                     |  |  |  |
| 3. Select ALL electronic tr<br>5010 Transaction files | ransaction types you wish to test using n                 | nedia type selected in Section 3:                |  |  |  |
| 837 Professional                                      | B35Remittance/277 Pended Claims                           | 834 Benefit Enrollment                           |  |  |  |
| □ 837 Institutional                                   | □ 270/271 Eligibility                                     | □ 820 Capitation Payments                        |  |  |  |
| 🗖 837 Dental                                          | Image: 276/277 Claim StatusImage: 278 Prior Authorization |                                                  |  |  |  |
| Paper RA                                              |                                                           |                                                  |  |  |  |
| 4. Complete this form and                             |                                                           |                                                  |  |  |  |
| Fax:<br>785-274-4296                                  | <b>Gainwell Technologies</b>                              | Email:<br>ksxix-edikmap@gainwelltechnologies.com |  |  |  |
|                                                       | EDI Department<br>PO Box 3571                             |                                                  |  |  |  |
|                                                       | Topeka, KS 66601-3571                                     |                                                  |  |  |  |
|                                                       |                                                           |                                                  |  |  |  |
|                                                       |                                                           |                                                  |  |  |  |
| Printed Name                                          |                                                           | Title                                            |  |  |  |
| Signature                                             |                                                           | Date                                             |  |  |  |
|                                                       |                                                           |                                                  |  |  |  |

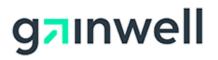

### **INSTRUCTIONS FOR EDI APPLICATION**

An EDI application is necessary for billing entities to submit electronic transaction files. It is not applicable if submitting **PAPER** claims or submitting claims on the Kansas Medical Assistance Program (KMAP) website.

All fields are required unless otherwise indicated.

#### Section 1

#### Billing Entity Type

If you are a provider, select "Provider" and put your KMAP provider/Service Location identification (ID) number in the blank provided. Do **not** put your National Provider Identifier (NPI) or tax ID in this field.

If you are a clearinghouse, select "Clearinghouse." A trading partner ID will be provided to you when the application is approved.

#### Business Name and Address

Complete the name and physical address for the business.

Contact Person, Contact Telephone, and Email Address

List a primary contact person for the business. The person listed in this field will be the only person able to get information when contacting the EDI department, unless a secondary contact person is also listed. This person must work for the business listed in the "Business Name" field and cannot be with a third-party agency.

Secondary Contact Person, Telephone, and Secondary Email Address

Optional fields. List a secondary contact person. This person will also be able to get information when contacting the EDI department. This person can be with a third-party agency.

#### Section 2

Indicate the name of the software and the 835-remittance clearinghouse receiver the billing entity will use. Provider Electronic Solutions (PES) is software that is available for providers to download from the KMAP website.

#### Section 3

Select all the transaction types the billing entity will submit to, or retrieve from, KMAP. Testing and approval is required all transactions except 835/277PC and Paper RA. The "Paper RA" option in this section is for providers who want hard copies of their Remittance Advice (RA) sent to them in the mail.

#### Section 4

This section contains information on how to return the completed EDI application to KMAP.

All applications must include name, signature, title, and date of completion.

# For assistance with this form, call the EDI department at 1-800-933-6593 or email at ksxix-edikmap@gainwelltechnologies.com.

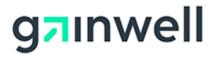

## ELECTRONIC REMITTANCE ADVICE (ERA/835) RECEIVER SETUP FORM

Fill out the form below to setup a third-party as the receiver for your ERA/835 files. This form is an agreement between both trading partners to receive the remittance information. To complete this setup, the EDI Helpdesk will need the Billing Provider's 14-digit KMMS Service Location ID and the receiver's Trading Partner ID (TPID).

A signature for both parties is required.

| Billing Provider's In | formation                   |        |      |
|-----------------------|-----------------------------|--------|------|
| Service Location ID _ |                             |        |      |
| Contact Person        |                             |        |      |
| Signature             |                             |        | Date |
|                       |                             |        |      |
| 835 Receiver's Infor  | rmation                     |        |      |
| TPID                  |                             |        |      |
| Contact Person        |                             |        |      |
| Signature             |                             |        | Date |
|                       |                             |        |      |
| Return the completec  | l form to:<br><b>Mail</b> : | Email: |      |

Fax:Mail:Email:785-274-4296Gainwell Technologiesksxix-edikmap@gainwelltechnologies.comEDI DepartmentPO Box 3571Topeka, KS 66601-3571Topeka, KS 66601-3571

For any questions, call the EDI Helpdesk at 1-800-933-6593 or email at ksxix-edikmap@gainwelltechnologies.com.